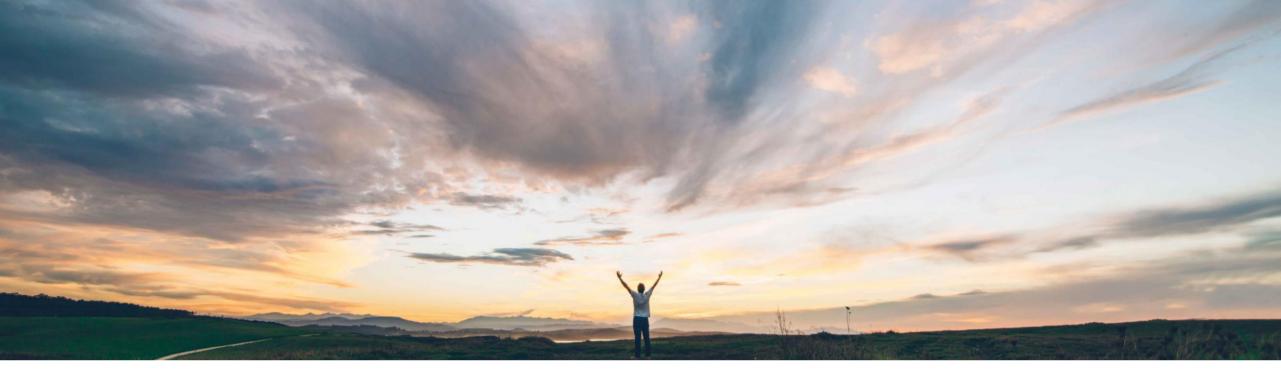

### SAP Ariba M

# Feature at a glance Validation of Master Data

Hari Babu, SAP Ariba Target GA March, 2018

Confidential

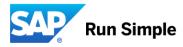

## Feature at a Glance Introducing: Validation of Master Data

### Customer challenge

Master data becoming out of date results in integration failures and use of incorrect information in contract Line Item Terms.

# Meet that challenge with SAP Ariba

Validate projects and line items against master data loaded in the system. Validate projects for change in list of choices from Template Item Definitions

## Experience key benefits

- Clean master data in contract projects
- Integrations execute without failure

&

 Validations for contract data are in place and users receive notification of changes from master data updates.

#### Solution area

Strategic Procurement / SAP Ariba Contracts

#### Implementation information

This feature is "off" by default. To enable this feature, please submit a Service Request to have this feature turned on for you

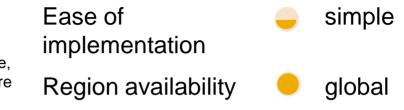

## Feature at a Glance Introducing: Validation of Master Data

#### Detailed feature information

- 1. When the master data loaded from ERP changes, say a PORG ins invalidated, validations will be performed and user will be notified
- 2. When a Custom Term in created in a Template (Line Item Definition) with "List of Choices" as answer type, when this list changes, this will validate the workspaces for right values during template upgrade.